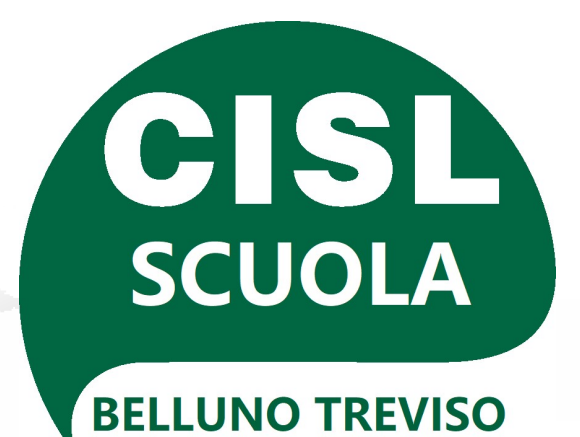

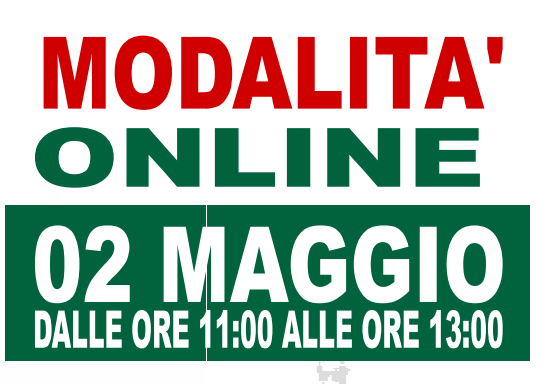

## **ASSEMBLEA PER IL PERSONALE** <u>a Ta</u> INDACALE **ORARIO DI SERVIZI**

Con la partecipazione di:

**ANNA LUCIA TAMBORRINI Segr. CISL Scuola Belluno Treviso** 

## **MARIANO MAREITO Segr. CISL Scuola Venezia**

## **SARANNO AFFRONTATI I SEGUENTI PUNTI:**

## -ORGANIZZAZIONE DEL LAVORO PERSONALE ATA NUOVI PROFILI INTRODOTTI DAL CONTRATTO NAZIONALE

PER PARTECIPARE INQUADRA IL QR CODE OPPURE INSERISCI IL **SEGUENTE LINK NELLA BARRA DI RICERCA** 

meet.google.com/kjw-hknf-dhm

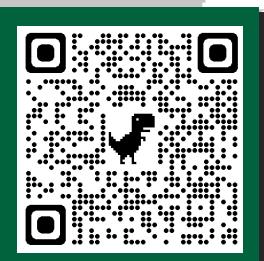